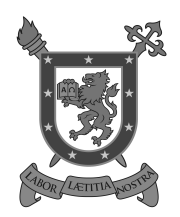

**UNIVERSIDAD DE SANTIAGO DE CHILE** 

# $22203$  Matemática Básica – Ayudantía 05 Ecuaciones y su resolución

Viernes 10 de Julio de 2020

# 5.1. Algunas definiciones:

- Una Ecuación en una variable es un enunciado en el que dos expresiones, al menos una de ellas con una variable, son iguales.
- Se denomina *miembro o lado* a cada una de las dos expresiones de una ecuación, separadas por el símbolo igual  $(=).$
- Una ecuación *puede ser verdadera o falsa*, dependiendo del valor que tome la variable.
- La variable puede tomar cualquier valor *dentro del dominio de la ecuación* (no es lo mismo resolver una ecuación en  $\mathbb R$  que en  $\mathbb Z$  o en  $\mathbb Q$ .
- Aquellos valores dentro del dominio que hacen verdadera la ecuación se denominan soluciones o raíces de la ecuación. Llamaremos conjunto solución de la ecuación al conjunto que contiene las raíces de la misma.
- **Resolver una ecuación** significa encontrar todas las soluciones de la misma en el dominio de la ecuación.

#### Ejemplos:

$$
x + 5 = 9
$$
 Verdadera para  $x = 4 \implies x = 4$  es solution de la ecuación.  
\n
$$
\frac{x^2 - 4}{x + 1} = 0
$$
 Dos soluciones:  $x = 2$  o  $x = -2 \implies 5 = \{-2, 2\}$   
\n $x^2 + 9 = 5$  No tiene solución en R (pero sí en C).

- Cuando hallamos dos ecuaciones que tienen el mismo conjunto solución, diremos que ellas son ecuaciones equivalentes.

### Ejemplo:

$$
2x + 3 = 13 \quad / + (-3)
$$
  

$$
\iff 2x = 10 \quad / \cdot \frac{1}{2}
$$
  

$$
\iff x = 5
$$

- **Procedimientos permitidos** para ecuaciones equivalentes:
	- 1. Intercambiar los miembros de la ecuación (el izquierdo a la derecha y viceversa).
	- 2. Hacer operaciones dentro de un mismo miembro (para simplificarlo).
	- 3. Hacer una misma operación a ambos lados de la ecuación.
	- 4. Aplicar la Ley del Producto igual a cero:  $ab = 0 \implies a = 0 \lor b = 0$ .
- 1. Restringir el dominio de la variable, quitando los valores que indeterminan a alguno de sus miembros.
- 2. Simplificar la ecuación mediante alguno(s) de los Procedimientos Permitidos  $(1,2 y 3)$ .
- 3. (Si se requiere) Utilizar la Ley del Producto igual a cero (Procedimiento Permitido 4).
- 4. Verificar que las soluciones obtenidas realmente lo sean.

#### Aplicando nuestro nuevo método 5.3.

### 1. Resolver la ecuación  $x^3 = 25x$ .

Solución: En primer lugar, vemos que no hay restricción para el dominio de la ecuación, pues para  $x \in \mathbb{R}$  se cumple  $x^3 \in \mathbb{R}$  y  $25x \in \mathbb{R}$ .

Luego, aplicaremos Procedimientos Permitidos:

$$
x^3 = 25x \Longleftrightarrow x^3 - 25x = 0
$$
  

$$
\Longleftrightarrow x(x^2 - 25) = 0
$$
  

$$
\overline{\Longrightarrow} x = 0 \lor (x^2 - 25) = 0
$$
  

$$
\Longleftrightarrow x = 0 \lor (x + 5)(x - 5) = 0
$$
  

$$
\overline{\Longrightarrow} x = 0 \lor (x + 5) = 0 \lor (x - 5) = 0
$$
  

$$
\Longleftrightarrow x = 0 \lor x = -5 \lor x = 5
$$

Finalmente, verificamos las soluciones obtenidas:

$$
\boxed{x=0} \implies (0)^3 - 25(0) = 0 - 0 = 0
$$
\n
$$
\boxed{x=5} \implies (5)^3 - 25(5) = 125 - 125 = 0
$$
\n
$$
\boxed{x=-5} \implies (-5)^3 - 25(-5) = -125 - (-125) = 0
$$
\n
$$
\therefore \boxed{S = \{-5, 0, 5\}} \quad \Box
$$
\n
$$
3x \qquad 3
$$

2. Resolver la ecuación  $\frac{6x}{x-1} + 2 = \frac{6}{x-1}$ .

**Solución:** En primer lugar, vemos que los denominadores de las fracciones se indefinirán si  $x = 1$ . Luego, la solución debe ser tal que  $x \in \mathbb{R} - \{1\}$ .

Luego, aplicaremos Procedimientos Permitidos:

$$
\frac{3x}{x-1} + 2 = \frac{3}{x-1} \Longleftrightarrow (x-1)\left(\frac{3x}{x-1} + 2\right) = (x-1)\frac{3}{x-1}
$$
\n
$$
\Longleftrightarrow \frac{3x(x-1)}{x-1} + 2(x-1) = 3
$$
\n
$$
\Longleftrightarrow 3x + 2x - 2 = 3
$$
\n
$$
\Longleftrightarrow 5x - 2 = 3
$$
\n
$$
\Longleftrightarrow 5x = 5
$$
\n
$$
\Longleftrightarrow x = 1
$$

Lamentablemente, dimos con una solución que está restringida en el dominio de la ecuación. Por lo tanto,  $\boxed{S = \varnothing}$  (es decir, la ecuación no tiene solución en  $\mathbb{R} - \{1\})$   $\Box$ 

#### © EDGARD ALEJANDRO ARAYA CARREÑO

3. Resolver la ecuación  $\frac{2}{y}$  + 4  $\frac{1}{y} = 3.$ 

**Solución:** En primer lugar, vemos que la solución debe ser tal que  $y \in \mathbb{R} - \{0\}$ .

Luego, aplicaremos Procedimientos Permitidos:

$$
\frac{2}{y} + \frac{4}{y} = 3 \Longleftrightarrow \frac{6}{y} = 3
$$

$$
\Longleftrightarrow 6 = 3y
$$

$$
\Longleftrightarrow \boxed{2 = y}
$$

$$
\therefore \boxed{S = \{2\}} \quad \Box
$$

4. Resolver la ecuación  $(x + 7)(x - 1) = (x + 1)^2$ .

Solución: En primer lugar, vemos que no hay restricción para la solución.

Luego, aplicaremos Procedimientos Permitidos:

$$
(x+7)(x-1) = (x+1)^2 \Longleftrightarrow x^2 + 6x - 7 = x^2 + 2x + 1
$$

$$
\Longleftrightarrow 6x - 7 = 2x + 1
$$

$$
\Longleftrightarrow 4x = 8
$$

$$
\Longleftrightarrow \boxed{x = 2}
$$

$$
\therefore \boxed{S = \{2\}} \quad \Box
$$

5. Resolver la ecuación  $\stackrel{x}{-}$  $\frac{x}{x-3} + 3 = \frac{3}{x-3}$  $\frac{6}{x-3}$ .

**Solución:** En primer lugar, vemos que la solución debe ser tal que  $x \in \mathbb{R} - \{3\}$ .

Luego, aplicaremos Procedimientos Permitidos:

$$
\frac{x}{x-3} + 3 = \frac{3}{x-3} \Longleftrightarrow (x-3) \left(\frac{x}{x-3} + 3\right) = (x-3) \frac{3}{x-3}
$$

$$
\Longleftrightarrow (x-3) \frac{x}{x-3} + 3(x-3) = 3
$$

$$
\Longleftrightarrow x + 3x - 9 = 3
$$

$$
\Longleftrightarrow 4x = 12
$$

$$
\Longleftrightarrow \boxed{x=3}
$$

$$
\therefore \boxed{S= \emptyset} = .
$$

6. Resolver la ecuación  $4z^3 - 8z^2 = 0$ .

Solución: En primer lugar, vemos que no hay restricción para la solución.

Luego, aplicaremos Procedimientos Permitidos:

$$
4z3 - 8z2 = 0 \Longleftrightarrow 4z2(z - 2) = 0
$$

$$
\Longleftrightarrow 4z2 = 0 \quad \lor \quad z - 2 = 0
$$

$$
\Longleftrightarrow \boxed{z = 0} \quad \lor \boxed{z = 2}
$$

$$
\therefore \quad \boxed{S = \{0, 2\}} \quad \Box.
$$

#### C EDGARD ALEJANDRO ARAYA CARREÑO *Primer Semestre 2020*

**Solución:** En primer lugar, vemos que la solución debe ser tal que  $x \in \mathbb{R} - \{-3, 3\}.$ Luego, aplicaremos Procedimientos Permitidos:

$$
\frac{x}{x^2 - 9} + \frac{1}{x + 3} = \frac{3}{x^2 - 9} \Longleftrightarrow \frac{x}{(x + 3)(x - 3)} + \frac{1}{x + 3} = \frac{3}{(x + 3)(x - 3)}
$$

$$
\Longleftrightarrow \frac{x + (x - 3)}{(x + 3)(x - 3)} = \frac{3}{(x + 3)(x - 3)}
$$

$$
\Longleftrightarrow x + x - 3 = 3
$$

$$
\Longleftrightarrow 2x = 6
$$

$$
\Longleftrightarrow \boxed{x = 3} \qquad \therefore \boxed{S = \emptyset} = .
$$

8. Resolver la ecuación  $\frac{8w + 5}{10}$  $\frac{8w+5}{10w-7} = \frac{4w-3}{5w+7}$  $\frac{1}{5w+7}$ .

**Solución:** En primer lugar, vemos que la solución debe ser tal que  $w \in \mathbb{R} - \left\{ \frac{-7}{5} \right\}$ "  $\frac{-7}{5}, \frac{7}{10}$  $\left\{\frac{7}{10}\right\}.$ Luego, aplicaremos Procedimientos Permitidos:

$$
\frac{8w+5}{10w-7} = \frac{4w-3}{5w+7} \iff \frac{(8w+5)(5w+7)}{(10w-7)(5w+7)} = \frac{(4w-3)(10w-7)}{(5w+7)(40w-7)}
$$
  

$$
\iff (8w+5)(5w+7) = (4w-3)(10w-7)
$$
  

$$
\iff 40w^2 + 56w + 25w + 35 = 40w^2 - 28w - 30w + 21
$$
  

$$
\iff 81w + 58w = 21 - 35
$$
  

$$
\iff 139w = -14
$$
  

$$
\iff x = \frac{-14}{139} \qquad \therefore \qquad S = \left\{ \frac{-14}{139} \right\} \qquad \therefore
$$

# 5.4. Existencia (lógica) de soluciones

Debido al Teorema Fundamental del Álgebra, el grado de una ecuación nos dice cuántas soluciones podrá tener una ecuación *como máximo*. Por ejemplo, una ecuación cuadrática podría tener a lo más 2 soluciones; una ecuación cúbica, a lo más 3, etc. Todas estas situaciones se categorizan como SOLUCIÓN<sup>T</sup> UNICA (en términos lógicos, sería una contingencia: ni tautología ni contradicción).

Sin embargo, también pueden ocurrir dos casos especiales:

#### $\blacksquare$  NINGUNA SOLUCIÓN

Ya vimos que cuando la ecuación tiene restricciones, hay ocasiones en que ésta no tendrá solución. Esto ocurrirá cuando la solución obtenida no se encuentre dentro del dominio de la ecuación. Por ejemplo, si buscamos dos números naturales consecutivos cuya suma sea 10, se tiene  $(n \in \mathbb{N})$ :

$$
n + (n + 1) = 10 \iff 2n + 1 = 10 \iff 2n = 9 \iff n = \frac{9}{2} \notin \mathbb{N} \qquad \therefore \boxed{S = \emptyset}
$$

Otro caso en que una ecuación no tendrá solución es cuando ésta es equivalente a una contradicción (proposición siempre falsa). Veamos el siguiente ejemplo:

$$
\frac{x}{2} = 1 - x + \frac{3}{2}x \iff -1 = -x - \frac{x}{2} + \frac{3x}{2} \iff -1 = x\left(-1 - \frac{1}{2} + \frac{3}{2}\right) \iff \boxed{-1 = 0} \quad \therefore, \boxed{S = \emptyset}
$$

#### **C EDGARD ALEJANDRO ARAYA CARRENO** *Primer Semestre 2020*

#### INFINITAS SOLUCIONES

Acabamos de ver que cuando una ecuación nos lleva a una contradicción, ésta no tendrá solución alguna. Ahora veremos lo que ocurre cuando una ecuación nos lleva a una tautología (proposición siempre verdadera):

$$
\frac{2x+14}{4} = \frac{x+1}{2} + 3 \iff \frac{x+7}{2} = \frac{x+7}{2} \iff 0 = 0 \quad \therefore, \boxed{S = \mathbb{R}}
$$

#### 5.5. Productos Notables y su Factorización

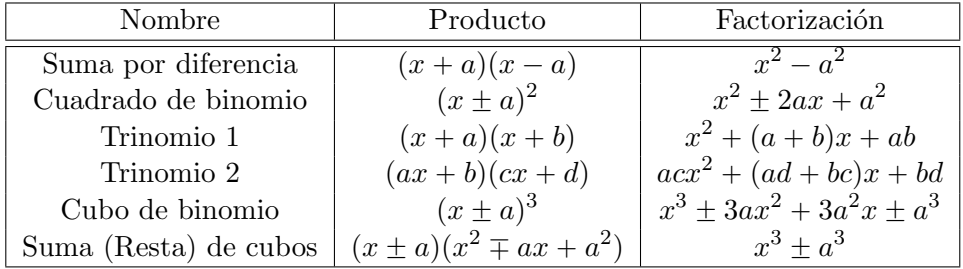

# 5.6. Resolución de Ecuaciones Cuadráticas

En primer lugar, una ecuación se dirá cuadrática si es equivalente a una ecuación de la forma  $Ax^2 + Bx + C = 0$ , con  $A \in \mathbb{R} - \{0\}, B, C \in \mathbb{R}$ . Para ellas, tenemos tres métodos para resolverlas:

#### **FACTORIZACIÓN**

9. Resolver la ecuación  $x^2 = 12 - x$ .

**Solución:** En primer lugar, vemos que no hay restricción para la solución.

Luego, aplicaremos Procedimientos Permitidos:

$$
x^{2} = 12 - x \Longleftrightarrow x^{2} + x - 12 = 0
$$

$$
\Longleftrightarrow (x + 4)(x - 3) = 0
$$

$$
\Longleftrightarrow x + 4 = 0 \lor x - 3 = 0
$$

$$
\Longleftrightarrow \boxed{x = -4} \lor \boxed{x = 3}
$$

$$
\therefore \boxed{\text{S} = \{-4, 3\}} \quad \Box
$$

## • COMPLETACIÓN DE CUADRADOS (Forma canónica)

10. Resolver la ecuación  $3x^2 - 5x + 1 = 0$ .

**Solución:** En primer lugar, vemos que no hay restricción para la solución.

Ahora, la resolución mediante este método comienza por factorizar los términos que dependen de x (es decir,  $3x^2$  y  $-5x$ ) por el coeficiente de  $x^2$  (es decir, por 3):

$$
3x^{2} - 5x + 1 = 0 \iff 3\left(x^{2} - \frac{5}{3}x\right) + 1 = 0
$$

Este método consiste en lograr que lo que está dentro de los paréntesis sea un cuadrado de binomio (es decir, conseguir una expresión de la forma  $x^2 - 2ax + a^2$ . En este caso, se tiene:

$$
-2a = \frac{-5}{3} \Rightarrow \left[a = \frac{5}{6}\right] \Rightarrow 3\left(x^2 - 2\left[\frac{5}{6}\right]x\right) + 1 = 0
$$

#### c EDGARD ALEJANDRO ARAYA CARRENO˜ Primer Semestre 2020

$$
\implies 3\left(x^2 - 2\left[\frac{5}{6}\right]x + \left[\frac{5}{6}\right]^2 - \left[\frac{5}{6}\right]^2\right) + 1 = 0
$$

Para obtener solamente el cuadrado de binomio dentro del paréntesis, debemos sacar de allí al término  $(-a^2)$ ; es decir:

$$
\implies 3\left(x^2 - 2\left[\frac{5}{6}\right]x + \left[\frac{5}{6}\right]^2\right) + 1 - 3\left[\frac{5}{6}\right]^2 = 0
$$

Con ello, ya hemos obtenido el cuadrado de binomio que buscábamos,  $(x-a)^2$ . Ahora, el resto será desarrollar lo que está fuera del paréntesis en la expresión del lado izquierdo:

$$
\implies 3\left(x - \frac{5}{6}\right)^2 + \frac{12 - 25}{12} = 0 \implies 3\left(x - \frac{5}{6}\right)^2 + \frac{-13}{12} = 0
$$

Esta expresión es conocida como Ecuación Cuadrática Canónica. Ahora, resolveremos la ecuación, mediante factorización en suma por diferencia:

$$
3\left(x-\frac{5}{6}\right)^2 - \frac{13}{12} = 0 \implies 3\left(x-\frac{5}{6}\right)^2 - \left(\frac{\sqrt{13}}{\sqrt{12}}\right)^2 = 0
$$
  

$$
\implies \left(x-\frac{5}{6}\right)^2 - \left(\frac{\sqrt{13}}{\sqrt{36}}\right)^2 = 0
$$
  

$$
\implies \left(x-\frac{5}{6}+\sqrt{\frac{13}{36}}\right)\left(x-\frac{5}{6}-\sqrt{\frac{13}{36}}\right) = 0
$$
  

$$
\implies x-\frac{5}{6}+\frac{\sqrt{13}}{6} = 0 \lor x-\frac{5}{6}-\frac{\sqrt{13}}{6} = 0
$$
  

$$
\implies x = \frac{5+\sqrt{13}}{6} \lor \left(x=\frac{5-\sqrt{13}}{6}\right)
$$
  

$$
\therefore \left[ S = \left\{\frac{5-\sqrt{13}}{6}, \frac{5+\sqrt{13}}{6}\right\} \right] \lor \dots
$$

# - FÓRMULA CUADRÁTICA

Teorema: Sea  $x \in \mathbb{R}$  tal que dados  $A, B, C \in \mathbb{R}, A \neq 0$  se cumple  $Ax^2 + Bx + C = 0$ . Entonces, las soluciones reales de la ecuación dada (de existir) serán:

$$
x_{\{1,2\}} = \frac{-B \pm \sqrt{B^2 - 4AC}}{2A} \tag{1}
$$

**Demostración:** Se debe aplicar el método de completación de cuadrados sobre la ecuación  $Ax^2 + Bx + C = 0$ . El método es muy similar al que se presentó como ejemplo de completación de cuadrados, por lo que el resto de la demostración se deja como ejercicio.

# © EDGARD ALEJANDRO ARAYA CARREÑO

- Si  $\Delta > 0$ , entonces  $x_1 \neq x_2$   $(x_1, x_2 \in \mathbb{R})$  (Dos soluciones reales distintas)
- Si  $\Delta = 0$ , entonces  $x_1 = x_2$  ( $x_1 \in \mathbb{R}$ ) (Dos soluciones reales iguales; es decir, una única solución real)
- Si  $\Delta < 0$ , entonces  $x_1, x_2 \notin \mathbb{R}$  (Las soluciones serán complejas, pero para nosotros no habrá solución  $en \mathbb{R}$

**Demostración:** Del Teorema I, podemos reescribir las soluciones de la ecuación cuadrática como:

$$
x_{\{1,2\}} = \frac{-B \pm \sqrt{\Delta}}{2A}
$$

• Si  $\Delta > 0$ , entonces  $\sqrt{\Delta} > 0$  y se obtienen las dos soluciones:

$$
x = \frac{-B + \sqrt{\Delta}}{2A} \quad \lor \quad x = \frac{-B - \sqrt{\Delta}}{2A}
$$

Si  $\Delta = 0$ , entonces  $\sqrt{\Delta} = 0$  y se obtiene una única solución real:

$$
x = \frac{-B}{2A}
$$

- Si  $\Delta$  < 0, entonces  $\sqrt{\Delta} \notin \mathbb{R}$ .
- 11. Resolver la ecuación  $3x^2 + 2 = 4x$ .

Solución:

$$
3x^{2} + 2 = 4x \iff \boxed{3x^{2} - 4x + 2 = 0} \implies A = 3, B = -4, C = 2
$$
  

$$
\implies \Delta = (-4)^{2} - 4(3)(2) = 16 - 24 = -8 < 0
$$
  

$$
\therefore \boxed{S = \varnothing} = 0.
$$

**12.** Resolver la ecuación  $3x^2 - 5x + 1 = 0$ .

Solución:

$$
\begin{aligned}\n\frac{3x^2 - 5x + 1 = 0}{3x^2 - 5x + 1 = 0} &\implies A = 3, \ B = -5, \ C = 1 \\
&\implies \Delta = (-5)^2 - 4(3)(1) = 25 - 12 = 13 > 0 \\
&\implies x = \frac{-(-5) + \sqrt{13}}{2(3)} \quad \forall \ x = \frac{-(-5) - \sqrt{13}}{2(3)} \\
&\implies x = \frac{5 + \sqrt{13}}{6} \quad \forall \ x = \frac{5 - \sqrt{13}}{6} \\
&\therefore \quad S = \left\{ \frac{5 - \sqrt{13}}{6}, \frac{5 + \sqrt{13}}{6} \right\} \quad \Box\n\end{aligned}
$$

# 5.7. Propiedades de las soluciones de una Ecuación Cuadrática

**Corolario:** Sea  $x \in \mathbb{R}$  tal que dados  $A, B, C \in \mathbb{R}, A \neq 0$  se cumple  $Ax^2 + Bx + C = 0$ . Si  $x_1, x_2 \in \mathbb{R}$  son soluciones de la ecuación, entonces  $x_1 + x_2 = \frac{-B}{4}$  $\frac{E}{A}$ .

**Demostración:** Del Teorema I, tomamos  $x_1$  y  $x_2$  y los sumamos:

$$
x_1 = \frac{-B + \sqrt{\Delta}}{2A} \quad \lor \quad x_2 = \frac{-B - \sqrt{\Delta}}{2A} \implies x_1 + x_2 = \frac{-B + \sqrt{\Delta}}{2A} + \frac{-B - \sqrt{\Delta}}{2A}
$$

$$
= \frac{-B + \sqrt{\Delta} + (-B) - \sqrt{\Delta}}{2A}
$$

$$
= \frac{-2B}{2A}
$$

$$
x_1 + x_2 = \frac{-B}{A} \quad \Box
$$

**Corolario:** Sea  $x \in \mathbb{R}$  tal que dados  $A, B, C \in \mathbb{R}, A \neq 0$  se cumple  $Ax^2 + Bx + C = 0$ . Si  $x_1, x_2 \in \mathbb{R}$  son soluciones de la ecuación, entonces  $x_1x_2 = \frac{C}{4}$  $\frac{8}{\overline{A}}$ .

**Demostración:** Del Teorema I, tomamos  $x_1$  y  $x_2$  y los mutiplicamos:

$$
\begin{aligned}\n\boxed{x_1 = \frac{-B + \sqrt{\Delta}}{2A} &\vee \boxed{x_2 = \frac{-B - \sqrt{\Delta}}{2A}} \implies x_1 x_2 = \left(\frac{-B + \sqrt{\Delta}}{2A}\right) \left(\frac{-B - \sqrt{\Delta}}{2A}\right) \\
&= \frac{B^2 - (B^2 - 4AC)}{4A^2} \\
&= \frac{B^2 - B^2 + 4AC}{4A^2} \\
&= \frac{4AC}{4A^2} \\
x_1 x_2 = \frac{C}{A} \quad \Box\n\end{aligned}
$$

### 5.8. Ejercicios

1. ¿Qué condiciones debe cumplir el parámetro  $t$  para que la ecuación tenga solución única?

$$
x(1+4t) - 24 = 3xt - \frac{x}{2}
$$

2. Resolver la ecuación  $\frac{1}{x^2+3x-28}$  – 1  $\frac{1}{x^2 + 12x + 35}$  = 3  $x^2 + x - 20$ 3. Resolver en  $x$  la ecuación  $\frac{1}{\sqrt{2}}$  $\frac{1}{x + a} +$  $x^2$  $\frac{x^2}{a^2 + ax} = \frac{x + a}{a}$ a

- 4. ¿Cuál es el número racional que sumado con su recíproco es igual a  $\frac{25}{12}$ ?
- 5. Resolver la ecuación  $\sqrt{x + 7 + 1}$ a  $5(x - 2) = 3.$
- 6. Resolver la ecuación  $2x^2 5x + 2 = 0$  por completación de cuadrados.
- 7. Determinar una ecuación si sus raíces suman  $-3/4$  y su producto es  $3/5$ .
- 8. Determine la naturaleza de las soluciones de la ecuación  $3x^2 2x + 10 = 0$ .

#### **C EDGARD ALEJANDRO ARAYA CARRENO** *Primer Semestre 2020*